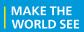

# **Milestone Systems**

Universal drivers

Version 1.6 / December 2024

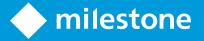

# **Contents**

| Copyright, trademarks, and disclaimer |    |
|---------------------------------------|----|
| Overview                              | 4  |
| Introduction                          | 4  |
| Supported features                    | 4  |
| Not supported features                | 5  |
| Using the Universal Driver            | 6  |
| Adding in XProtect Management Client  | 6  |
| Configuring the Universal Driver      | 10 |
| Troubleshooting                       | 22 |
| Testing with VideoLan Player (VLC)    | 22 |
| Testing with XProtect                 | 25 |
| Change history                        | 26 |
| Document version history              | 26 |

# Copyright, trademarks, and disclaimer

Copyright © 2025 Milestone Systems A/S

#### **Trademarks**

XProtect is a registered trademark of Milestone Systems A/S.

Microsoft and Windows are registered trademarks of Microsoft Corporation. App Store is a service mark of Apple Inc. Android is a trademark of Google Inc.

All other trademarks mentioned in this document are trademarks of their respective owners.

#### **Disclaimer**

This text is intended for general information purposes only, and due care has been taken in its preparation.

Any risk arising from the use of this information rests with the recipient, and nothing herein should be construed as constituting any kind of warranty.

Milestone Systems A/S reserves the right to make adjustments without prior notification.

All names of people and organizations used in the examples in this text are fictitious. Any resemblance to any actual organization or person, living or dead, is purely coincidental and unintended.

This product may make use of third-party software for which specific terms and conditions may apply. When that is the case, you can find more information in the file 3rd\_party\_software\_terms\_and\_conditions.txt located in your Milestone system installation folder.

### **Overview**

### **Introduction**

The Universal driver is to be used when:

- there is no dedicated driver for the device, or
- the device is not ONVIF compatible.

In order to be able to use the Universal driver you need to know the RTSP or HTTP URL of the video/audio stream and the currently used codec. Getting the URL and the type of codec of the device can usually be done from the device's Web Page or documentation.

Please note: Specific information on how to get the URL and codec of the device is out of the scope of this document.

The Universal driver can be looked at as a stream media receiver/player. It does only receive multimedia streams and does not control the device in any way. As no specifics of command API or protocols are known the driver does not send any commands to the device. The Universal driver tries to receive a multimedia stream from a device using standard streaming methods (RTSP/RTP, HTTP streaming or JPEG snapshots).

There are currently 3 variations of the Universal driver available in XProtect:

- 1 channel
- 16 channels
- 64 channels

The operation of all these is the same - with the difference of number video/audio channels available from the same device with one IP/hostname.

This document covers the configuration for the 1 channel driver - but the information is valid for the other 2 drivers as well.

## **Supported features**

- Video streaming
  - Codecs: JPEG, MPEG4, H.264, H.265
  - Streaming modes: RTSP/TCP (interleaved), RTSP/UDP/unicast, RTSP/UDP/multicast, RTSP/HTTP and HTTP (only for JPEG, MPEG4 and H.264)

Note: H.264 streamed over HTTP is supported only in "H.264 Annex B" format, with prefix codes. AVCC and MP4 (MPEG-4 Part 14) formats are not currently supported.

- Audio streaming
  - Codecs: G.711, G.721, G.723, G.726, AAC
  - Streaming modes: RTPS/TCP, RTSP/UDP/unicast, RTPS/UDP/multicast, RTSP/HTTP and HTTP
- HTTPS transferring data and video/audio over secure HTTP (HTTPS) applicable only when HTTP or RTSP/HTTP streaming modes are selected.

Note: To use secure streaming, HTTPS must be enabled on the device as well. This is usually done through the device's web page.

### Not supported features

- Modifying settings of device resolution, codec, fps, brightness, contrast, etc.
- Edge Storage retrieving of recordings from device.
- PTZ controlling movement of device.
- Events receiving information about events such as motion detection, tampering, etc.
- Digital Inputs receiving information about I/O functions of device.
- Relay Output controlling relays of device.
- Audio Out sending audio for playback on device's speaker (audio backchannel).
- Metadata receiving analytics data from device.
- SRTP secure transfer of video/audio over RTP.

# **Using the Universal Driver**

# **Adding in XProtect Management Client**

Any device can be added to the XProtect system using the Universal driver as no checks for compatibility are done.

In Management Client select Add Hardware. Select "Manual" option.

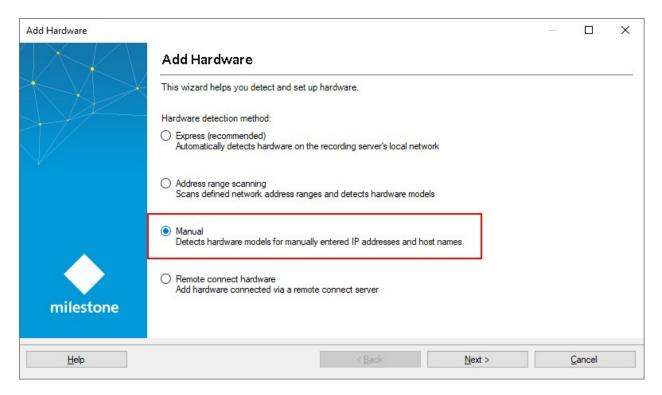

If the device requires authorization of the streams add a new username and password and de-select the "Factory Default" option.

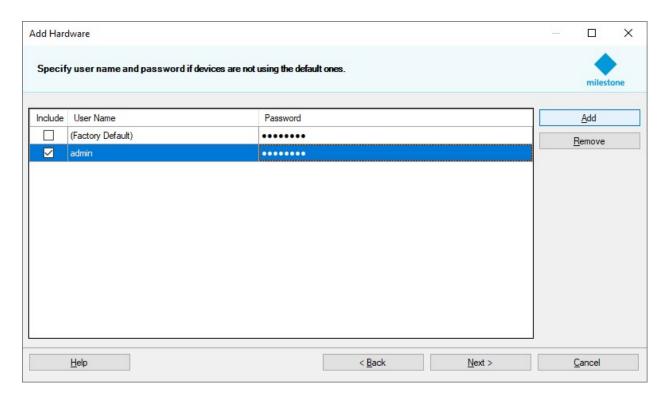

On the next step make sure that the Universal driver is selected in the list. You can use "Select All" to avoid finding it in the list.

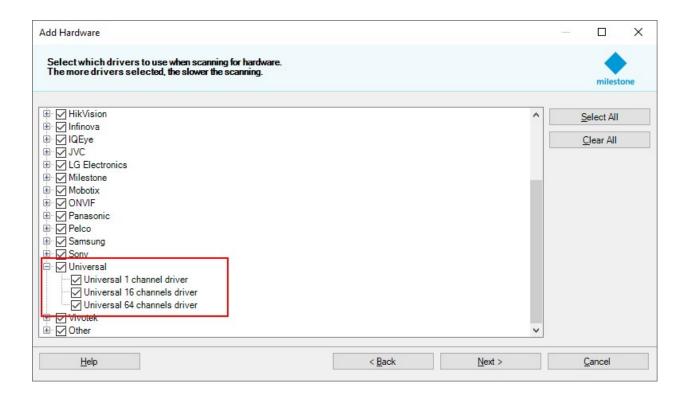

Enter the IP address or the hostname of the device and for Hardware model manually select the Universal driver. The port on this step matters only if HTTP streaming or HTTP JPEG snapshot modes will be used. If RTSP streaming is used the port specified here is not used in the driver.

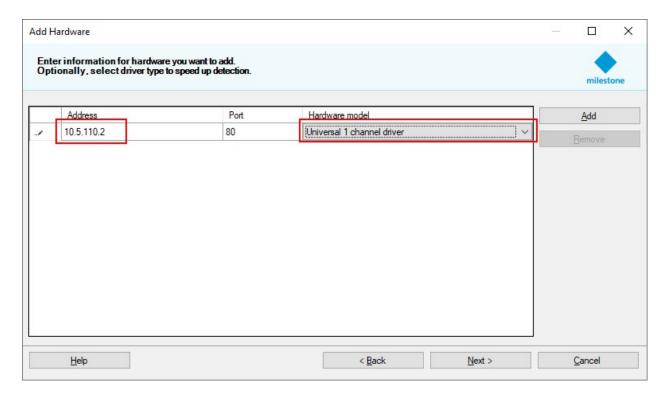

You should see success on the next two steps. At this point no communication is done with the device.

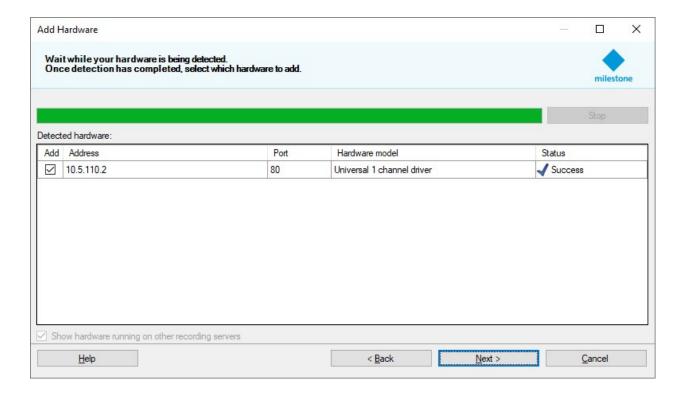

At the final two steps select whether you want to have video and/or audio and add them to groups.

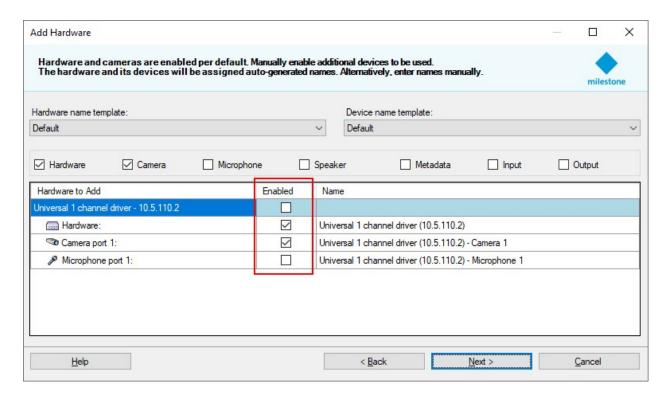

After finishing the wizard you will see the device in the Recording Server's list. You will probably see a black screen for video and an error specifying lost connection. This is normal as the driver is not yet fully configured. You need to configure the parameters of the stream in the properties section of the video/audio channel.

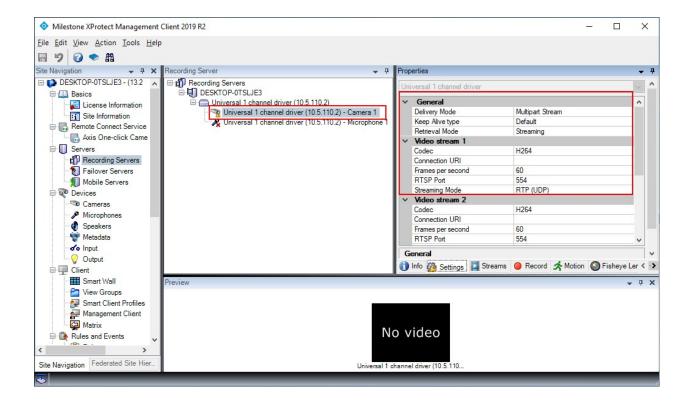

# **Configuring the Universal Driver**

In order for the Universal driver to receive video/audio it needs to know the Retrieval Mode, URI, codec and port.

#### General settings

| Setting<br>Name                      | Possible<br>values | Description                                                                                                    |
|--------------------------------------|--------------------|----------------------------------------------------------------------------------------------------|
| Include<br>URI<br>options on<br>PLAY | Yes<br>No          | Controls whether to include query parameters in the URL used for RTSP PLAY command.  If "No" the query parameters (everything after "?") in the Connection URI will be stripped before issuing the RTSP PLAY command. |
| HTTPS<br>Enabled                     | No<br>Yes          | Used only when HTTP or RTSP/RTP/HTTP/TCP streaming is selected.  No – Default value. Connection with the device will be established on the HTTP port during device add.                                               |

| Setting<br>Name                  | Possible<br>values | Description                                                                                                    |
|----------------------------------|--------------------|----------------------------------------------------------------------------------------------------|
|                                  |                    | Yes – Connection with the device will be established over HTTPS using the HTTPS port.                                                                                                    |
| HTTPS<br>Port                    | 1-65535            | Used only when HTTPS Enabled is set to Yes.  Defines the HTTPS port to be used.  Default value is 443.                                                                                                    |
| HTTPS<br>Validate<br>Certificate | No<br>Yes          | Used only when HTTPS Enabled is set to Yes.  No – Default value. The driver will not check the validity of the certificate.  Yes – The driver will check the validity of the certificate of the device it is connecting to. If the certificate cannot be verified (is expired or the certificate chain does not lead to a trusted root), the connection will be dropped. |
| HTTPS<br>Validate<br>Hostname    | No<br>Yes          | Used only when HTTPS Enabled is set to Yes.  No – Default value. The driver will not check the validity of the hostname.  Yes –The driver will check whether the hostname of the device it's connecting to matches the ones the certificate is issued to.                                                                                                    |

#### Video Channel settings

| Setting<br>Name    | Possible values                         | Description                                                                                                    |
|--------------------|-----------------------------------------|----------------------------------------------------------------------------------------------------|
| Delivery<br>Mode   | Multipart Stream  Non Multipart  Stream | Used only when HTTP streaming is selected.  Controls whether to use HTTP multipart data transfer (see https://www.w3.org/Protocols/rfc1341/7_2_Multipart.html) |
| Keep Alive<br>type | Default<br>OPTIONS                      | Used only when RTSP streaming is selected.  Defines what type of RTSP connection keep alive should be used.                                                    |

| Setting<br>Name   | Possible values                           | Description                                                                                                    |
|-------------------|-------------------------------------------|----------------------------------------------------------------------------------------------------|
|                   | OPTIONS (no URL) GET_PARAMETER RTCP Never | Default – selected by the driver as the most appropriate.  OPTIONS – RTSP OPTIONS command will be send by the driver periodically.  OPTIONS (no URL) – RTSP OPTIONS command without URL will be send by the driver periodically.  GET_PARAMETER – RTSP GET_PARAMETER command will be send by the driver periodically.  RTCP – Driver will send RTCP client messages.  Never – do not use keep alive.  The selection for this setting depends on the requirements of the device. If you experience periodic interruptions and reconnections of the stream (once every 30 seconds to once every 5 minutes) try changing this setting. |
| Retrieval<br>Mode | Streaming<br>Snapshot                     | Streaming – RTSP streaming or HTTP streaming will be used.  Snapshot – JPEG snapshot will be used to retrieve frames.                                                                                                    |
| Codec             | MJPEG MPEG-4 H264 H265                    | The codec of the incoming video that the driver should expect. This should match the codec selected on the device for the video stream. Can be checked on device's Web Page or using VLC (see Testing with VideoLan Player (VLC) on page 22)                                                                                                    |
| Connection<br>URI |                                           | URI to be used for establishing a video stream or to request JPEG snapshots.  NOTE: the URI must be without the IP/hostname, port and the first slash ("/") of the URL.  Example: If the URL of the video stream for the device is:  "rtsp://192.168.0.10:5544/channel1/stream1"  then the URI should be set as:                                                                                                    |

| Setting<br>Name      | Possible values            | Description                                                                                                    |  |
|----------------------|----------------------------|----------------------------------------------------------------------------------------------------|--|
|                      |                            | "channel1/stream1" (without the quotes)  The IP/hostname and port will be taken from the settings.                                                                                                    |  |
| Frames<br>per second | 0.00028 - 60               | Used only when the JPEG Snapshot mode is selected.  Controls the interval at which to poll the device for JPEGs.  Examples:  60 – poll the device 60 times per second  1 – poll the device once every second  0.1 – poll the device once every 10 seconds  0.00028 – poll the device once every hour                                                                                                    |  |
| Multicast<br>address | Valid multicast<br>address | Used only for "RTP/UDP multicast"Must be set when using "RTP/UDP multicast" with "No RTSP" option. Not used otherwise.                                                                                                    |  |
| Multicast<br>port    | 1 - 65535                  | Multicast port that the device streams to. Must be set when Streaming mode is "RTP/UDP multicast" and Use RTSP is "No RTSP". Not used otherwise.                                                                                                    |  |
| RTSP Port            | 1 - 65535                  | Used only if RTSP streaming mode is selected.  Sets the RTSP port to be used when connecting to the device.                                                                                                    |  |
| SDP                  | " " delimited string       | String containing the SDP specification for the stream.  Must be set when Streaming mode is "RTP/UDP multicast" and Use RTSP is "No RTSP". Not used otherwise.  At a minimum it must contain the following descriptions, separated by " "  Origin ("o=") – Multicast packets source  Media Descriptions ("m=") – Provides information for the received stream media.  Attributes ("a=") – Provides additional information for the stream, |  |

| Setting<br>Name   | Possible values                                               | Description                                                                                                    |  |
|-------------------|---------------------------------------------------------------|----------------------------------------------------------------------------------------------------|--|
|                   |                                                               | like codec-specific parameters                                                                                                    |  |
| Streaming<br>Mode | RTP/UDP RTP/RTSP/TCP HTTP RTP/UDP multicast RTP/RTSP/HTTP/TCP | Used only when "Streaming" is selected for Retrieval Mode.  RTP/UDP – RTSP will be used and during RTSP SETUP UDP unicast RTP transfer will be requested from the device.  RTP/RTSP/TCP - RTSP will be used and during RTSP SETUP TCP unicast interleaved RTP transfer will be requested from the device.  HTTP – HTTP streaming mode will be used. The driver will issue a HTTP GET command and will expect in response to get the video data. If HTTPS is enabled, the HTTPS port will be used.  RTP/UDP multicast - RTSP will be used and during RTSP SETUP UDP multicast RTP transfer will be requested from the device.  RTP/RTSP/HTTP/TCP – RTSP will be used and tunneled through the HTTP port. If HTTPS is enabled, the HTTPS Port will be used. |  |
| Use RTSP          | RTSP<br>No RTSP                                               | RTSP – Default value  No RTSP – Compatible only with "RTP/UDP multicast" streaming mode. Requires "Multicast Port", "Multicast Address" and "SDP" settings to be configured. The driver will try to receive an existing multicast UDP stream without using RTSP.                                                                                                    |  |

### Audio Channel settings

| Setting Name  | Possible Values                          | Description                                                                                                    |
|---------------|------------------------------------------|----------------------------------------------------------------------------------------------------|
| Delivery Mode | Multipart Stream<br>Non Multipart Stream | Used only when HTTP streaming is selected.  Controls whether to use HTTP multipart data transfer (see https://www.w3.org/Protocols/rfc1341/7_2_ Multipart.html) |

| Setting Name       | Possible Values                                                                                                    | Description                                                                                                    |
|--------------------|----------------------------------------------------------------------------------------------------|----------------------------------------------------------------------------------------------------|
| Keep Alive<br>type | Default OPTIONS OPTIONS (no URL) GET_PARAMETER RTCP Never                                                                                                    | Used only when RTSP streaming is selected.  Defines what type of RTSP connection keep alive should be used.  Default – selected by the driver as the most appropriate.  OPTIONS – RTSP OPTIONS command will be send by the driver periodically.  OPTIONS (no URL) – RTSP OPTIONS command without URL will be send by the driver periodically.  GET_PARAMETER – RTSP GET_PARAMETER command will be send by the driver periodically.  RTCP – Driver will send RTCP client messages.  Never – do not use keep alive. |
| Audio Codec        | PCM RAW PCM mju-law PCM A-law G.711 mju-law G.711 A-law G.721 32 kbps Little-Endian G.723 24 kbps Little-Endian G.723 40 kbps Little-Endian G.723 40 kbps Big-Endian G.723 40 kbps Big-Endian G.726 16 kbps Little-Endian G.726 24 kbps Little-Endian G.726 32 kbps Little-Endian G.726 32 kbps Little-Endian | The codec of the incoming audio that the driver should expect.                                                                                                    |

| Setting Name         | Possible Values               |                                                                  | Description                                                                                                    |
|----------------------|-------------------------------|------------------------------------------------------------------|----------------------------------------------------------------------------------------------------|
|                      | G.726 24 kb<br>G.726 32 kb    | ps Big-Endian<br>ps Big-Endian<br>ps Big-Endian<br>ps Big-Endian |                                                                                                    |
| Connection<br>URI    |                               |                                                                  | URI to be used for establishing an audio streaming connection.  NOTE: the URI must be without the IP/hostname, port and the first slash ("/") of the URL.  Example: If the URL of the audio stream for the device is:  "rtsp://192.168.0.10:5544/channel1/audio1"  then the URI should be set as:  "channel1/audio1" (without the quotes)  The IP/hostname and port will be taken from the settings. |
| Multicast<br>address | Valid<br>multicast<br>address |                                                                  | ss that the device streams to. Must be set when using cast" with "No RTSP" option. Not used otherwise.                                                                                                    |
| Multicast port       | 1 - 65535                     |                                                                  | Multicast port that the device streams to. Must be set when Streaming mode is "RTP/UDP multicast" and Use RTSP is "No RTSP". Not used otherwise.                                                                                                    |
| RTSP Port            | 1 - 65535                     |                                                                  | Used only if RTSP streaming mode is selected.  Sets the RTSP port to be used when connecting to the device.                                                                                                    |
| SDP                  | " " delimited string          |                                                                  | String containing the SDP specification for the stream.  Must be set when Streaming mode is "RTP/UDP multicast"                                                                                                    |

| Setting               | Name | Possible Values                                               | Description                                                                                                    |
|-----------------------|------|---------------------------------------------------------------|----------------------------------------------------------------------------------------------------|
|                       |      |                                                               | and Use RTSP is "No RTSP". Not used otherwise.  At a minimum it must contain the following descriptions, separated by " "  - Origin ("o=") – Multicast packets source  - Media Descriptions ("m=") – Provides information for the received stream media.  - Attributes ("a=") – Provides additional information for the stream, like codec-specific parameters                                                                                                    |
| Stream<br>Mode        | ing  | RTP/UDP RTP/RTSP/TCP HTTP RTP/UDP Multicast RTP/RTSP/HTTP/TCP | Used only when "Streaming" is selected for Retrieval Mode.  RTP/UDP – RTSP will be used and during RTSP SETUP UDP unicast RTP transfer will be requested from the device.  RTP/RTSP/TCP - RTSP will be used and during RTSP SETUP TCP unicast interleaved RTP transfer will be requested from the device.  HTTP – HTTP streaming mode will be used. The driver will issue a HTTP GET command and will expect in response to get the audio data. If HTTPS is enabled, the HTTPS port will be used.  RTP/UDP multicast - RTSP will be used and during RTSP SETUP UDP multicast RTP transfer will be requested from the device.  RTP/RTSP/HTTP/TCP – RTSP will be used and tunneled through the HTTP port. If HTTPS is enabled, the HTTPS Port will be used. |
| Use RTSP RTSP No RTSP |      | P                                                             | RTSP – Default value  No RTSP – Compatible only with "RTP/UDP multicast" streaming mode. Requires "Multicast Port", "Multicast Address" and "SDP" settings to be configured. The driver will try to receive an existing multicast UDP stream without using RTSP.                                                                                                    |

### Configurations for different stream types:

| RTSP/RTP over UDP |                            |  |
|-------------------|----------------------------|--|
| Retrieval Mode    | Streaming                  |  |
| Codec             | MJPEG, MPEG4, H264 or H265 |  |
| Streaming Mode    | RTP/HTTP                   |  |

| RTSP/RTP over TCP |                            |
|-------------------|----------------------------|
| Retrieval Mode    | Streaming                  |
| Codec             | MJPEG, MPEG4, H264 or H265 |
| Streaming Mode    | RTP/RTSP /TCP              |

| RTSP/RTP over multicast |                            |
|-------------------------|----------------------------|
| Retrieval Mode          | Streaming                  |
| Codec                   | MJPEG, MPEG4, H264 or H265 |
| Streaming Mode          | RTP/UDP multicast          |

| RTP over multicast with No RTSP |                                                    |  |
|---------------------------------|----------------------------------------------------|--|
| Retrieval Mode                  | Streaming                                          |  |
| Codec                           | MJPEG, MPEG4, H264 or H265                         |  |
| Multicast address               | Multicast address to which the device is streaming |  |
| Multicast port                  | Multicast port to which the device is streaming    |  |
| SDP                             | " " delimited SDP specification for the stream     |  |
| Streaming Mode                  | RTP/UDP multicast                                  |  |
| Use RTSP                        | No RTSP                                            |  |

"o=- 0 1 IN IP4 10.5.122.63 | m=video 50004 RTP/AVP 96 | a=fmtp:96 packetization-mode=1;sprop-parameter-sets=Z2QAKa0AxSAeAIn5ZuAgIDSgAzf5gDN/mAHhAIVA,aO48sA==;profile-level-id=640029;level-asymmetry-allowed=1"

| HTTP streaming |                                              |  |
|----------------|----------------------------------------------|--|
| Retrieval Mode | Streaming                                    |  |
| Delivery Mode  | "Multipart Stream" or "Non Multipart Stream" |  |
| Codec          | MJPEG, MPEG4, H264 or H265                   |  |
| Streaming Mode | НТТР                                         |  |

<sup>\*</sup>Example SDP for a H264 stream:

| JPEG Snapshots    |                          |  |  |
|-------------------|--------------------------|--|--|
| Retrieval Mode    | Snapshot                 |  |  |
| Codec             | MJPEG                    |  |  |
| Frames per second | Needed snapshot interval |  |  |
| Streaming Mode    | НТТР                     |  |  |

| RTSP over HTTP |                            |  |
|----------------|----------------------------|--|
| Retrieval Mode | Streaming                  |  |
| Codec          | MJPEG, MPEG4, H264 or H265 |  |
| Streaming Mode | RTP/RTSP/HTTP /TCP         |  |

| RTSP over HTTPS            |                            |  |
|----------------------------|----------------------------|--|
| Retrieval Mode             | Streaming                  |  |
| Codec                      | MJPEG, MPEG4, H264 or H265 |  |
| Streaming Mode             | RTP/RTSP/HTTP /TCP         |  |
| HTTPS Enabled              | Yes                        |  |
| HTTPS Validate Certificate | Yes*                       |  |
| HTTPS Validate Hostname    | Yes*                       |  |

\*Note: For testing purposes only "HTTPS Validate Certificate" and "HTTPS Validate Hostname" can be disabled.

Note: All configurations except "JPEG Snapshot" are valid for audio streaming as well.

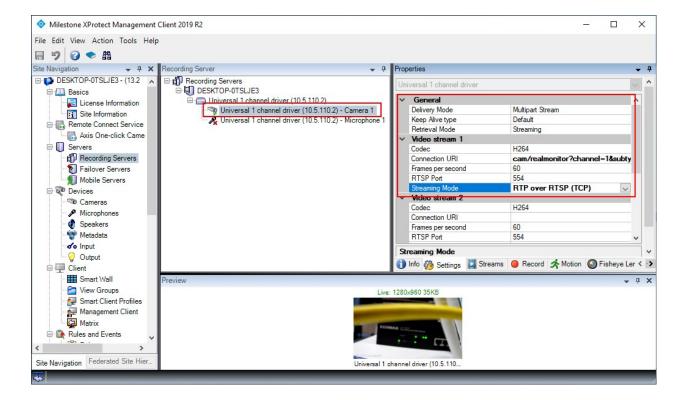

# **Troubleshooting**

### **Testing with VideoLan Player (VLC)**

Download the player from https://www.videolan.org/.

From the Media menu select "Open Network Stream" (Ctrl+N). In the text field enter the URL of the video/audio stream from the device.

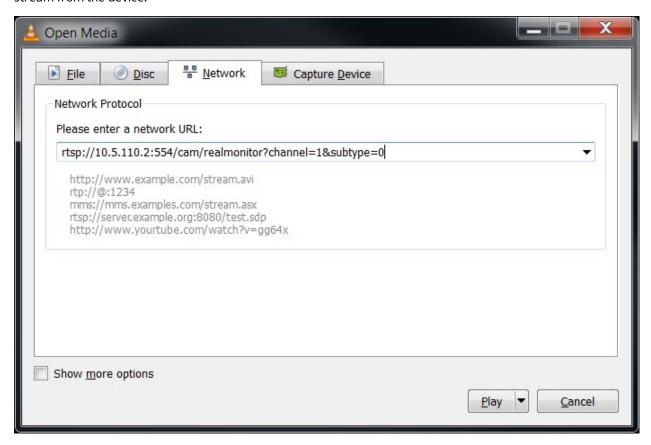

You might get a prompt to enter authorization credentials. Make sure to use the same credentials also when adding the device in the Management Client.

If the video/audio starts playing, verify that the codec is correct with the one set in the Management Client. To see the codec of the stream in VLC select Tools->Codec Information (Ctrl+J)

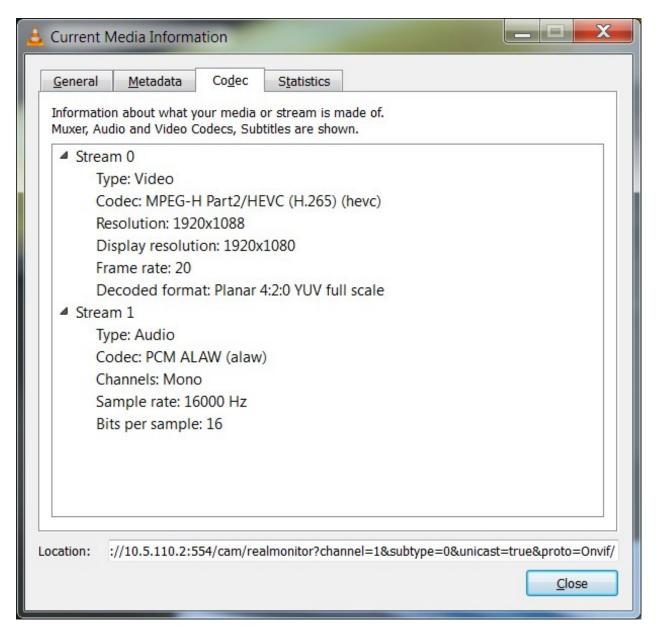

Also verify that VLC uses the same Streaming Mode as is specified in the Management Client.

Open the VLC Preferences dialog – Tools->Preferences (Ctrl + P).

Select "All' for "Show settings" in the lower left corner of the dialog.

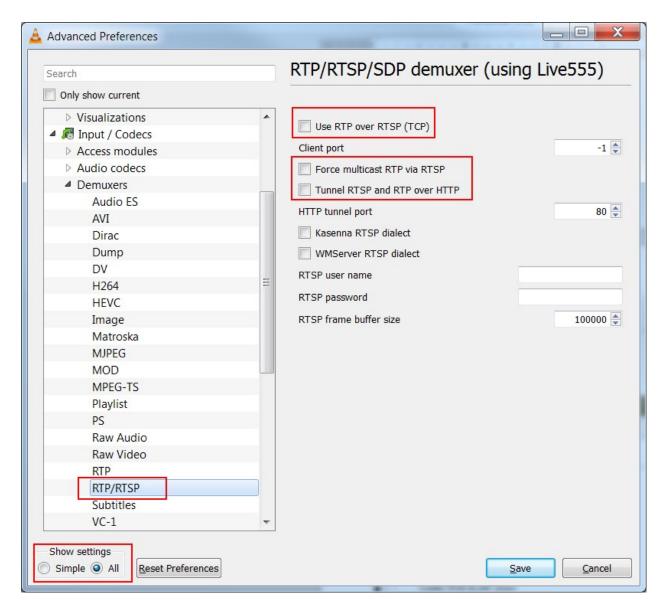

If "Use RTP over RTSP (TCP)" is selected this is the same as selecting "RTP/ RTSP/TCP" for Streaming Mode in the Management Client.

If "Force multicast RTP via RTSP" is selected this is the same as selecting "RTP/UDP multicast" for Streaming Mode in the Management Client.

If "Tunnel RTSP and RTP over HTTP" is selected this is the same as selecting "RTP/RTSP/HTTP/TCP" as Streaming Mode in Management Client.

If none of the option in VLC is selected this is the same as selecting "RTP/UDP" for Streaming Mode in the Management Client.

Note: The streaming method, shown in VLC settings as "Tunnel RTSP and RTP over HTTP" is different from the HTTP Streaming mode described in the document. If HTTP Streaming testing is done in VLC the URL entered in the "Open Network Stream" dialog should start with "http://<hostname>/..."

### **Testing with XProtect**

After adding the device and configuring the settings, if you still do not get video/audio stream either in Management Client or in Smart Client, you can try check one of the following:

Make sure that the selected Codec matches the one on the device. Consult either the device's Web page or the documentation.

If "RTP/UDP" or "RTP/UDP multicast" is selected as Streaming Mode, make sure that the UDP packets sent from the device to the Recording Server machine are not blocked by a firewall. For testing purposes you can try disabling the Windows Firewall and see if that fixes the problem.

If you experience regular periodic interruptions of the video/audio stream try changing the "Keep Alive type" to see if it helps. There is no way of knowing the correct "Keep Alive type" for a specific device other than receiving this info from the manufacturer.

You can try to verify that the Universal driver uses the correct URL by looking at the RTSP requests in Wireshark (https://www.wireshark.org/).

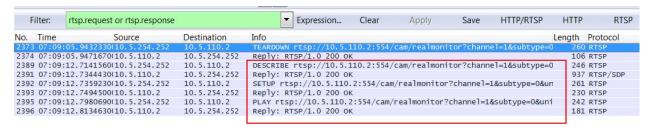

You should see a DESCRIBE, SETUP and PLAY request using the URL specified in the settings. You can try to play this same exact URL in VLC (see Testing with VideoLan Player (VLC) on page 22)

# **Change history**

# **Document version history**

| Ver. | Date           | Section                                           | Description                                                                                                    | Author              |
|------|----------------|---------------------------------------------------|----------------------------------------------------------------------------------------------------|---------------------|
| 1.0  | April 2019     |                                                   | Initial version                                                                                                    | Maxim<br>Zapryanov  |
| 1.1  | June 2019      | Introduction on page 4                            | Clearer introduction.  Add list of supported and not supported features.  Changed screenshot to XPCO 2019 R2                                                                                                    | Maxim<br>Zapryanov  |
| 1.2  | July 2020      | Supported features on page 4                      | Add note about supported format of H.264 over HTTP                                                                                                    | Maxim<br>Zapryanov  |
| 1.3  | August<br>2020 | Supported features on page 4                      | Added RTSP/RTP/HTTP/TCP streaming method and HTTPS as supported feature                                                                                                    | Gabriela<br>Tzanova |
|      |                | Not supported features on page 5                  | Removed HTTPS from unsupported feature                                                                                                    | Gabriela<br>Tzanova |
|      |                | Configuring the<br>Universal Driver<br>on page 10 | Added description of HTTPS settings and RTP/RTSP/HTTP/TCP streaming method. Updated Streaming method display names.  Added RTSP over HTTP configuration.  Added RTSP over HTTPS configuration with note.  Added note about configuration usage for audio streaming. | Gabriela<br>Tzanova |
|      |                | Testing with VideoLan Player (VLC) on page 22     | Updated information about "Tunnel RTSP and RTP over HTTP" option in VLC                                                                                                    | Gabriela<br>Tzanova |
| 1.4  | August<br>2021 | Adding in XProtect Management                     | Fix references to Management Client                                                                                                    | Maxim<br>Zapryanov  |

| Ver. | Date             | Section                                           | Description                                  | Author              |
|------|------------------|---------------------------------------------------|----------------------------------------------|---------------------|
|      |                  | Client on page 6                                  |                                              |                     |
| 1.5  | February<br>2023 | Configuring the<br>Universal Driver<br>on page 10 | Removed duplicated value in Audio codec list | Kalin<br>Stoychev   |
| 1.6  | December<br>2024 | Configuring the<br>Universal Driver<br>on page 10 | Added description for new stream settings    | Gabriela<br>Tzanova |

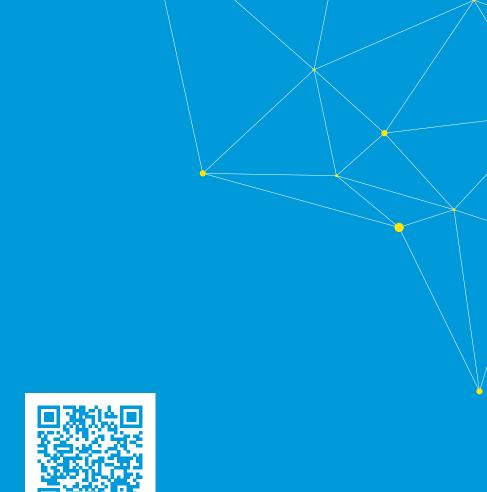

## helpfeedback@milestone.dk

#### **About Milestone**

Milestone Systems is a leading provider of open platform video management software; technology that helps the world see how to ensure safety, protect assets and increase business efficiency. Milestone Systems enables an open platform community that drives collaboration and innovation in the development and use of network video technology, with reliable and scalable solutions that are proven in more than 150,000 sites worldwide. Founded in 1998, Milestone Systems is a stand-alone company in the Canon Group. For more information, visit https://www.milestonesys.com/.

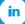

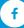

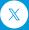

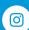

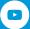